## SAP ABAP table SWWVPUBLIC {Generated Table for View}

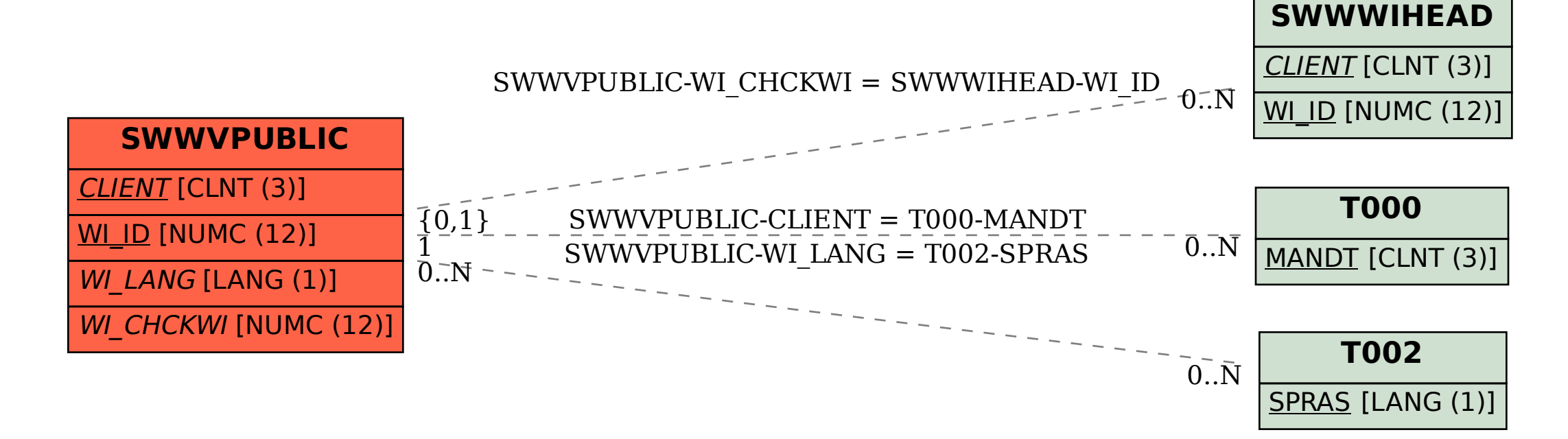